# **Lesson 34: Padé meets Chebyshev**

**restart; with(numtheory):**

### **Continued fractions for numbers**

Consider any positive number *x*. We can represent it by a simple continued fraction with integer elements as follows. Let  $b_0 =$  floor(x), so  $0 \le x - b_0 < 1$ . If that is 0, then  $x = b_0$ . Otherwise

$$
x = b_0 + \frac{1}{x_1}
$$
 with  $x_1 > 1$ . Let  $b_1 = \text{floor}(x_1) \ge 1$ . Again, if  $b_1 = x_1$ , then  $x = b_0 + \frac{1}{b_1}$ , otherwise  
 $x = b_0 + \frac{1}{b_1 + \frac{1}{x_2}}$  etc.

The continued fraction for *x* terminates if and only if *x* is a rational number. For example:

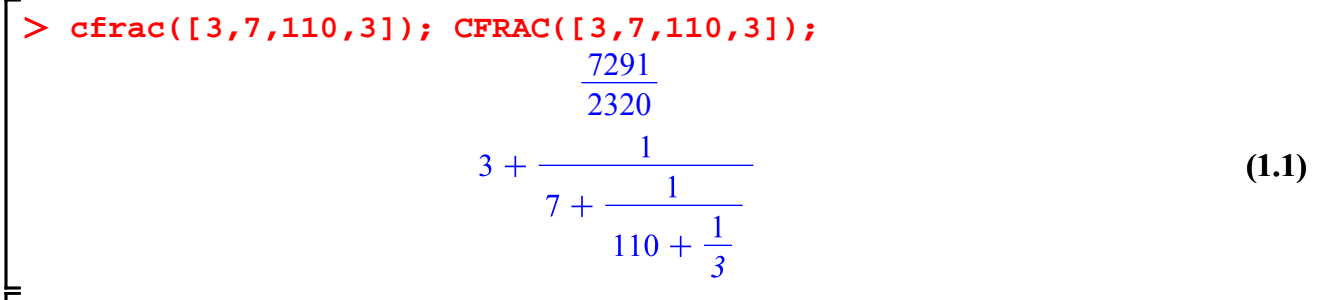

For an irrational number, the continued fraction does not terminate. It is eventually periodic if and only if *x* is a quadratic irrational, i.e. an irrational root of a quadratic polynomial with integer coefficients.

> cfrac(sqrt(3));  
\n1 + 
$$
\frac{1}{1 + \frac{1}{2 + \frac{1}{1 + \frac{1}{2 + \frac{1}{1 + \frac{1}{2 + \frac{1}{1 + \frac{1}{2 + \frac{1}{1 + \frac{1}{2 + \dots}}}}}}}}}}}
$$
 (1.2)  
\n2 +  $\frac{1}{1 + \frac{1}{2 + \frac{1}{1 + \frac{1}{2 + \dots}}}}$   
\n>cfrac(sqrt(7)/5);

**(1.3)**

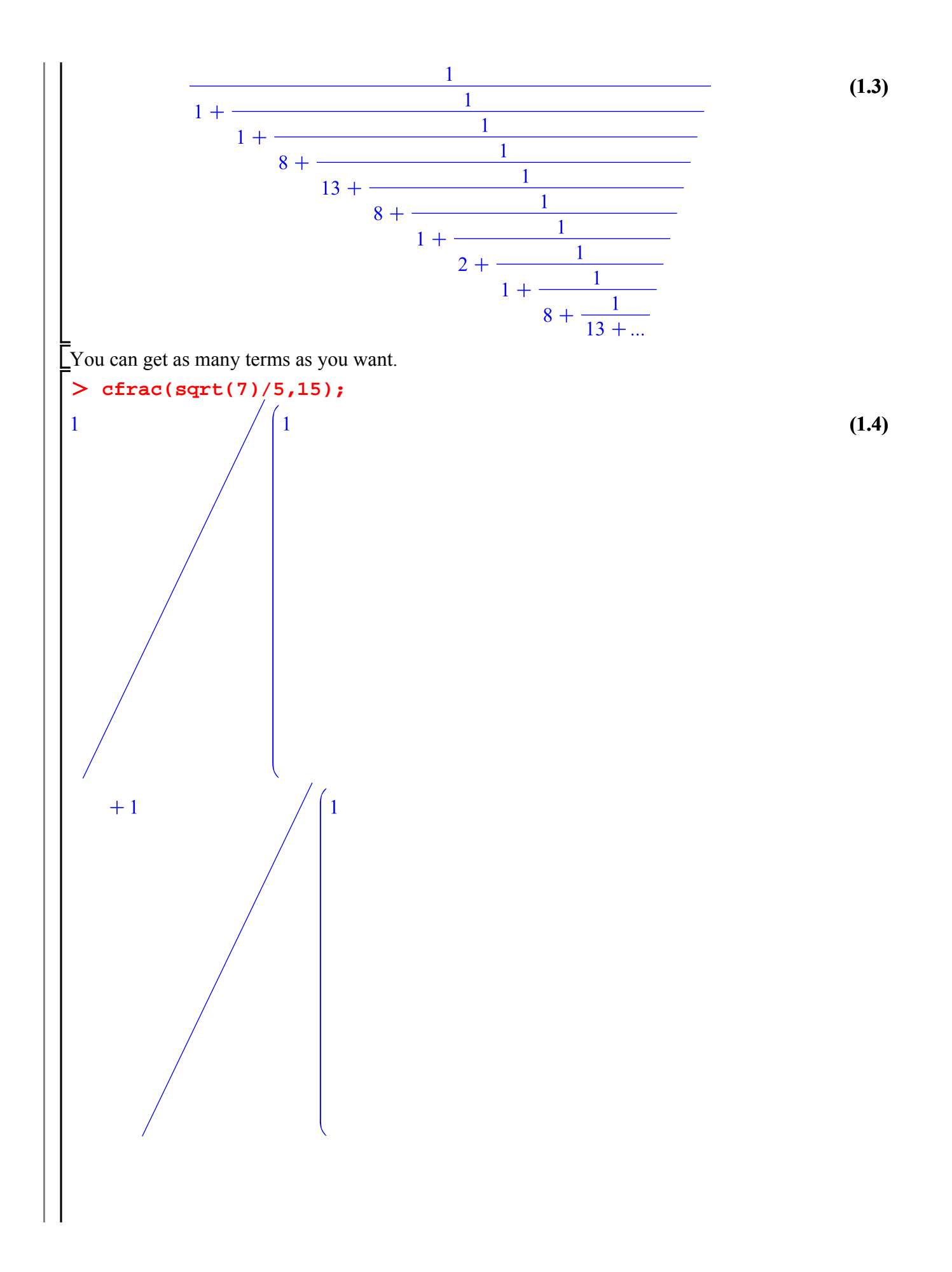

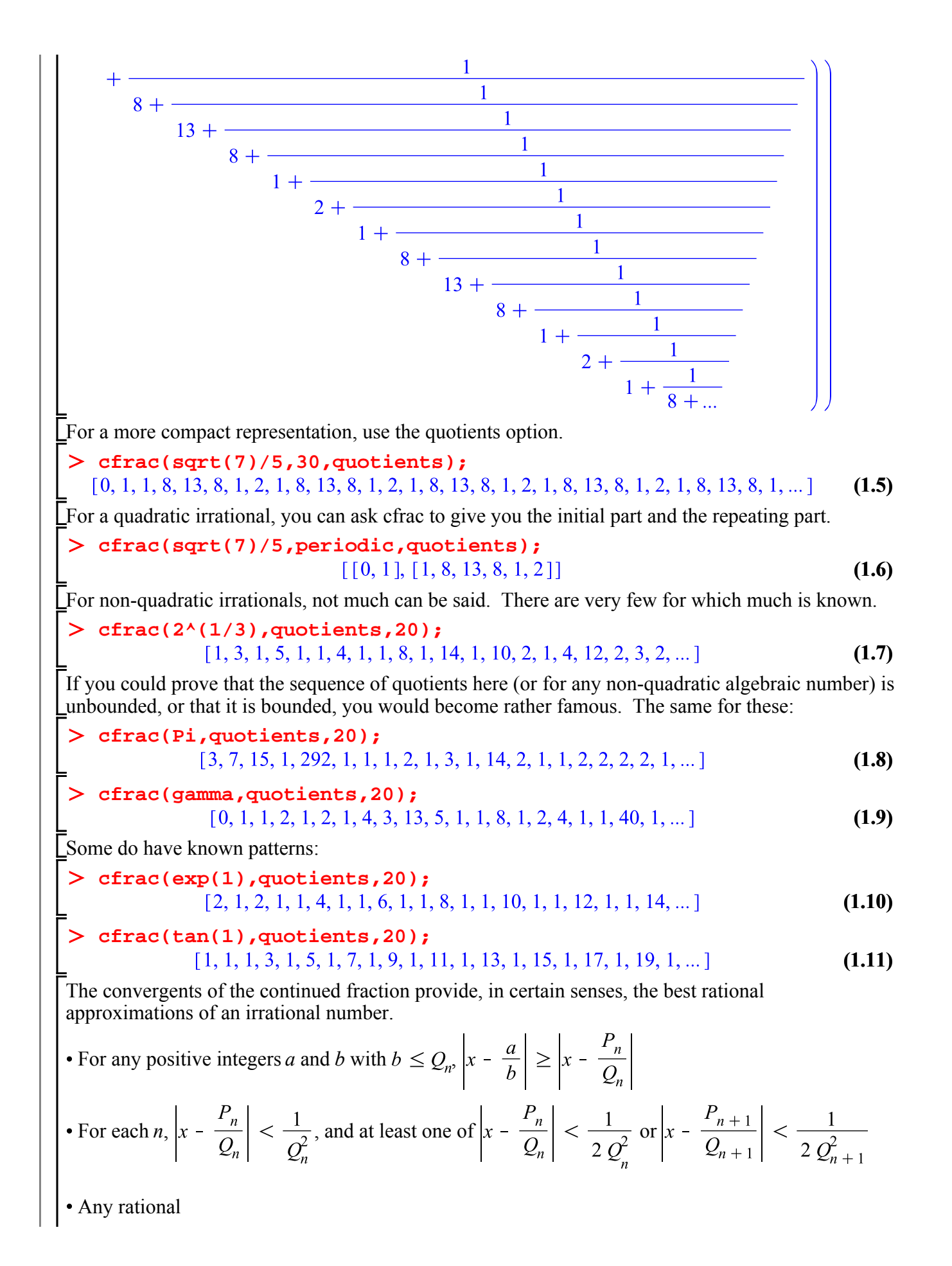

**(1.13) (1.12) (1.14)**  $\left| \frac{a}{b} \right|$  in lowest terms with  $\left| x - \frac{a}{b} \right| < \frac{1}{2b^2}$  is a convergent of x.  $\Box$  So e.g. for  $\pi$  we get the following good approximations: **S:= [seq(nthconver(cfrac(Pi,5),n),n=1..5)]; Digits:= 15; seq(evalf(abs(Pi - S[n])),n=1..5); seq(evalf(abs(Pi-S[n])\*denom(S[n])^2), n=1..5);**

## **Continued fractions for analytic functions**

Consider again our function f0. **f0:= x -> arctan(2\*x+1); (2.1) Q:=cfrac(f0(x),x,21,quotients); (2.2)** |,  $[185 x, 1]$ ,  $[-85 x, 407]$ ,  $[492 x, 1]$ ,  $[-111 x, 533]$ ,  $[644 x, 1]$ ,  $[-287 x, 1380]$ , [1667 x, 1], [-5888 x, 28339], [34227 x, 1], [-15003 x, 72257], [87260 x, 1], [  $-19015 x, 91623$ ], ...]<br>**CFRAC(Q[1..5]);**  $rac{1}{4} \pi + \frac{x}{1 + \frac{x}{1 - \frac{x}{3 + \frac{4x}{1}}}}$ **(2.3)** How do these come about? In a way it's rather analogous to what we had for numbers. **f0(0);**  $\frac{1}{4} \pi$ **(2.4)**  $f1:=\text{solve}(f0(x) = \text{Pi}/4 + x/\text{f1},\text{f1})$ ; series(f1, x);<br> $fl := \frac{4x}{4 \arctan(2x+1) - \pi}$  $1 + x + \frac{1}{3}x^2 - \frac{1}{3}x^3 + \frac{11}{45}x^4 + O(x^5)$ **(2.5)** f2:=  $solve(f1 = 1 + x/f2, f2)$ ;  $series(f2, x)$ ;

$$
f2 := -\frac{x(4 \arctan(2x+1) - \pi)}{-4x + 4 \arctan(2x+1) - \pi}
$$
\n
$$
1 - \frac{1}{3}x + \frac{4}{9}x^2 - \frac{68}{115}x^3 + O(x^4)
$$
\n
$$
53 := \text{solve}(\text{£2 = 1 + x/£3, £3)} \text{ series}(\text{£3,x)};
$$
\n
$$
f3 := -\frac{x(-4x + 4 \arctan(2x+1) - \pi)}{4x \arctan(2x+1) - x\pi - 4x + 4 \arctan(2x+1) - \pi}
$$
\n
$$
-3 - 4x - \frac{4}{5}x^2 + O(x^2)
$$
\n
$$
f4 := \text{solve}(\text{£3 = -3 + x/£4, £4)} \text{ series}(\text{£4,x)};
$$
\n
$$
f4 := \text{solve}(\text{£3 = -3 + x/£4, £4)} \text{ series}(\text{£4,x)};
$$
\n
$$
f4 := \frac{x(4x \arctan(2x+1) - x\pi - 4x + 4 \arctan(2x+1) - \pi)}{-1 + \frac{1}{4} \cdot 3x + O(x^2)}
$$
\n
$$
= \frac{1}{4} + \frac{1}{20}x + O(x^2)
$$
\nAnd thus\n
$$
f0(x) = \frac{\pi}{4} + \frac{x}{f1} = \frac{\pi}{4} + \frac{x}{1 + \frac{x}{f2}} = \frac{\pi}{4} + \frac{x}{1 + \frac{x}{f3}} = \frac{\pi}{4} + \frac{x}{1 + \frac{x}{f4}}
$$
\n
$$
= \frac{\pi}{4} + \frac{x}{1 + \frac{x}{1 + \frac{x}{f4}}}
$$
\nwhich Maple prefers to write as\n
$$
\text{Check}(\text{[1/4)*P1, [x, 1], [x, 1], [x, 3], [4*x, 1], \dots])}
$$
\n
$$
\frac{1}{4} \pi + \frac{x}{1 + \frac{x}{1 + \frac{x}{1 + \frac{x}{1 + \frac{x}{1 + \frac{x}{1 + \frac{x}{1 + \frac{x}{1 + \frac{x}{1 + \frac{x}{1 + \frac{x}{1 + \frac{x}{1 + \frac{x}{1 + \frac{x}{1 + \frac{x}{1 + \frac{x}{1 + \frac
$$

$$
F_4 := \frac{\pi x^2 + 3x^2 + \frac{3}{2} \pi x + 3x + \frac{3}{4} \pi}{4x^2 + 6x + 3}
$$
  
\n
$$
F_5 := \frac{x^3 + \frac{9}{2} \pi x^2 + 12x^2 + \frac{27}{4} \pi x + 15x + \frac{15}{4} \pi}{18x^2 + 27x + 15}
$$
  
\n
$$
F_6 := \frac{6 \pi x^3 + 19x^3 + \frac{27}{2} \pi x^2 + 30x^2 + \frac{45}{4} \pi x + 15x + \frac{15}{4} \pi x}{24x^3 + 54x^2 + 45x + 15}
$$
  
\n
$$
F_7 := \frac{-3x^4 + \frac{141}{2} \pi x^3 + 230x^3 + \frac{675}{4} \pi x^2 + 375x^2 + \frac{585}{4} \pi x + 210x + \frac{105}{2} \pi}{282x^3 + 675x^2 + 585x + 210}
$$
  
\n
$$
F_8 := \frac{1}{408x^4 + 1200x^3 + 1440x^2 + 840x + 210} \left(320x^4 + 102 \pi x^4 + 300 \pi x^3 + 740x^3 + 360 \pi x^2 + 630x^2 + 210x + 210 \pi x + \frac{105}{2} \pi \right)
$$
  
\n
$$
F_9 := \left(96x^5 + 41600x^4 + 13350 \pi x^4 + 101220x^3 + 40500 \pi x^3 + 89670x^2 + 50400 \pi x^2 + 30450 \pi x + 32130x + \frac{16065}{2} \pi \right) / (53400x^4 + 162000x^3 + 201600x^2 + 121800x + 32130)
$$
  
\n
$$
F_{10} := \left(59296x^5 + 18870 \pi x^5 + 178500x^4 + 68850 \pi x^4 + 217770x^3 +
$$

F<sub>13</sub> := {905760 x<sup>7</sup> + 4221860580 π x<sup>6</sup> + 13258877184 x<sup>6</sup> + 50678494776 x<sup>5</sup>  
+ 18815295870 π x<sup>5</sup> + 82251386280 x<sup>4</sup> + 36823389750 π x<sup>4</sup> + 40609749600 π x<sup>3</sup>  
+ 71378133750 x<sup>3</sup> + 33398428140 x<sup>2</sup> + 26774973225 π x<sup>2</sup> + 6969993030 x  
+ 
$$
\frac{20184210585}{2}
$$
 π x +  $\frac{3484996515}{2}$  π  
)/ (16887442320 x<sup>6</sup> + 75261183480 x<sup>5</sup>  
+ 147293559000 x<sup>4</sup> + 162438998400 x<sup>3</sup> + 107099892900 x<sup>2</sup> + 40368421170 x  
+ 6969993030)  
F<sub>14</sub> := {5978921760 π x<sup>7</sup> + 18783469728 x<sup>7</sup> + 30252044340 π x<sup>6</sup> + 83081017152 x<sup>6</sup>  
+ 160923978936 x<sup>5</sup> + 68578882470 π x<sup>5</sup> + 175143414600 x<sup>4</sup> + 90414944550 π x<sup>4</sup>  
+ 113485783950 x<sup>3</sup> + 75061463400 π x<sup>3</sup> + 141819958180 x<sup>2</sup> + 39407268285 π x<sup>2</sup>  
+  $\frac{24394975605}{2}$  π x + 6969993030 x +  $\frac{348499$ 

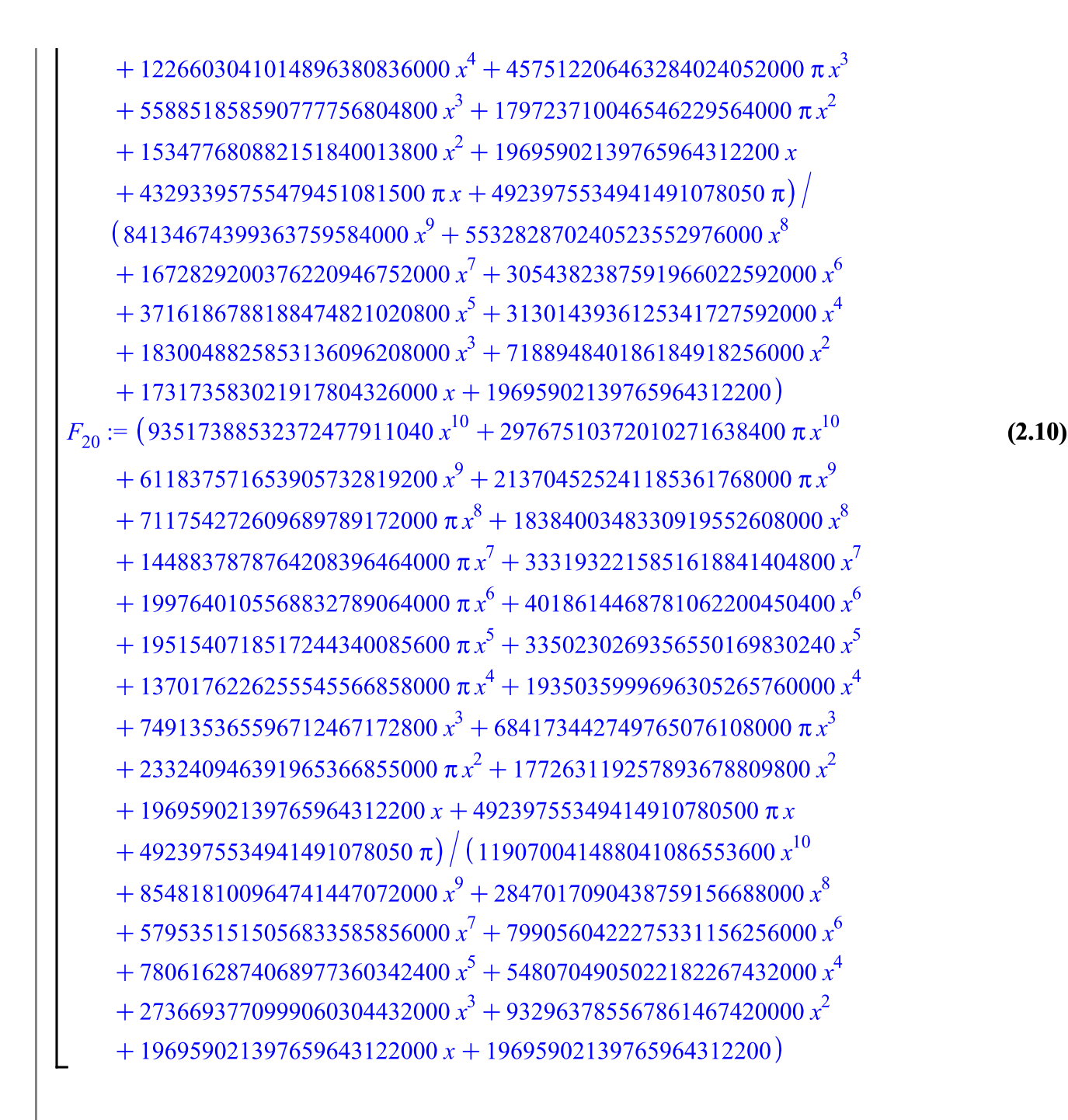

In many cases the continued fraction converges on a much larger interval than the Maclaurin series, but it's not always the case.

```
with(plots):
  display([seq](plot(F[n]-f0(x),x=-2..20,-0.01..0.01,title=
  ('n'=n)),n=1..20),insequence=true,axes=box);
```
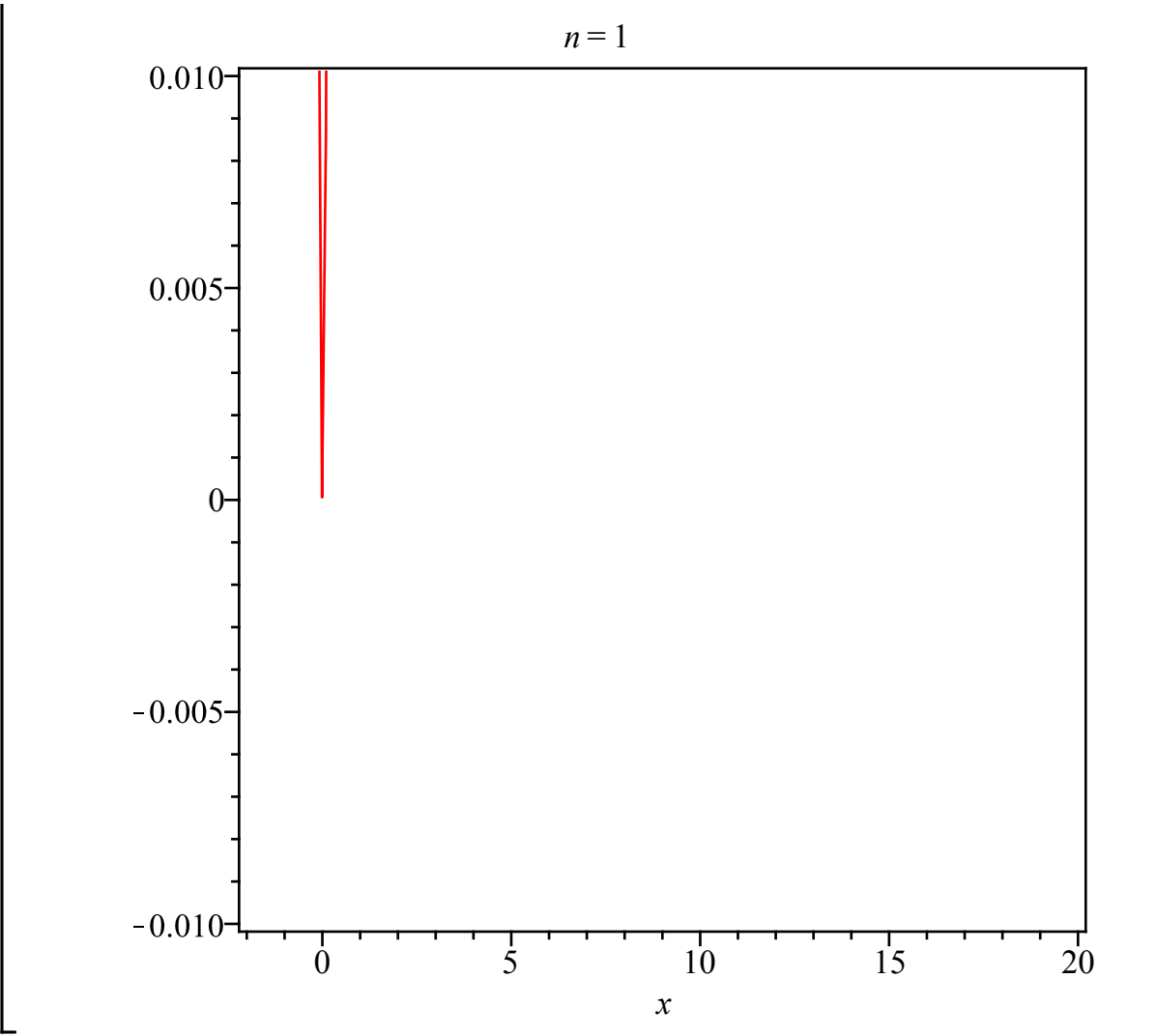

In this case it looks like it converges for  $x > -1$ , but at  $x = -1$  something strange happens (it's really rather a coincidence that  $x = -1$  was the left endpoint of the interval I arbitrarily chose). The denominators of every fourth convergent seems to be 0 there. I don't know why.

**seq(eval(denom(F[n]), x=-1), n=1..20);**<br>4, 0, 4, 4, 24, 0, 72, 36, 6660, 0, 11100, 100, 64400, 0, 450800, 4900, 167712300, 0, **(2.11)** 301882140, 79380

The convergents are a special case of Padé approximants.

 $>$  **F[4]**;

$$
\frac{\pi x^2 + 3x^2 + \frac{3}{2} \pi x + 3x + \frac{3}{4} \pi}{4x^2 + 6x + 3}
$$
 (2.12)

**with(numapprox):**

**pade(f0(x),x=0,[2,2]);**

$$
\frac{3}{4} \frac{\pi + (4 + 2\pi) x + \left(4 + \frac{4}{3}\pi\right) x^2}{4x^2 + 6x + 3}
$$
 (2.13)

**normal(%-F[4]);**

**(2.14)**

2.14)  
\n
$$
\begin{bmatrix}\n0 & 0 & (2.14) \\
\hline\n> F[5] = \text{pade} (f0(x), x = 0, [3, 2])\n\end{bmatrix}
$$
\n(2.14)  
\n
$$
\frac{x^3 + \frac{9}{2}\pi x^2 + 12x^2 + \frac{27}{4}\pi x + 15x + \frac{15}{4}\pi}{18x^2 + 27x + 15}
$$
\n(2.15)  
\n
$$
= \frac{1}{12} \frac{15\pi + (60 + 27\pi)x + (48 + 18\pi)x^2 + 4x^3}{6x^2 + 9x + 5}
$$
\n
$$
\Rightarrow \text{normal}(\text{lns}(*) - \text{lns}(*))\n\end{bmatrix}
$$
\n(2.16)  
\n
$$
\begin{bmatrix}\nF[6] = \text{pade}(f0(x), x = 0, [3, 3])\n\end{bmatrix}
$$
\n(2.17)  
\n
$$
\frac{6\pi x^3 + 19x^3 + \frac{27}{2}\pi x^2 + 30x^2 + \frac{45}{4}\pi x + 15x + \frac{15}{4}\pi}{24x^3 + 54x^2 + 45x + 15}
$$
\n(2.19)  
\n
$$
= \frac{5}{4} \frac{\pi + (4 + 3\pi)x + (8 + \frac{18}{5}\pi)x^2 + (\frac{76}{15} + \frac{8}{5}\pi)x^3}{8x^3 + 18x^2 + 15x + 5}
$$
\n(2.19)  
\n
$$
\text{normal}(\text{lns}(*) - \text{lns}(*))\n\end{bmatrix}
$$
\n(2.18)

#### **Padé meets Chebyshev**

Much the same idea that takes Taylor series to Padé approximants can be used with Chebyshev series, giving us a Chebyshev-Padé approximant. Given the Chebyshev series for a function  $f(x)$ on the interval [-1,1], we look for a rational function  $\frac{p(x)}{q(x)}$  with p and q of given degrees m and n so that the quotient agrees with the Chebyshev series for as many terms as possible. This can be done with  $p$  and  $q$  expressed in terms of Chebyshev polynomials. We'll take a partial sum  $f_r(x) = \sum_{j=0}^n c_j T(j, x)$  of the Chebyshev series for  $f(x)$ , and we'll want to determine coefficients  $a_j$ and  $b_j$  so  $p(x) = \sum_{j=0}^{m} a_j T(j, x)$  and  $q(x) = \sum_{j=0}^{n} b_j T(j, x)$ . I'll "normalize" this so  $b_0 = 1$ . Thus we have  $m + n + 1$  unknowns, so in general we want  $m + n + 1$  equations: the coefficients of  $T(j, x)$  in  $\frac{p(x)}{q(x)} - f_r(x)$  should be 0 for *j* from 0 to  $m + n$ . This is what the **chebpade** command will do, if instead of an integer *n* you give it a list  $[m, n]$ . For example, I'll try the case  $m = 8$ ,  $n = 8$  for  $f_0(x)$  on [-1,1]. **Digits:= 20: chebpade(f0(x),x=-1..1,[8,8]);** 

 $+0.32280529047219130940 T(4, x) + 0.097736838340783278521 T(5, x)$  $+0.020806016823725443870 T(6, x) +0.0028022649006158375805 T(7, x)$  $+0.00018045093239485958314 T(8, x)$   $\left| (T(0, x) + 1.7501206386219160280 T(1,$  $x$ ) + 1.1813904164852913359  $T(2, x)$  + 0.61171122002050111301  $T(3, x)$  $+0.24087544231736790398 T(4, x) + 0.070125135833745748472 T(5, x)$  $+0.014360853134940139064 T(6, x) + 0.0018561537183627620354 T(7, x)$  $+0.00011495745645166114404 T(8, x))$ **ChebPadeApp:= eval(%,T=orthopoly[T]);** ChebPadeApp :=  $(0.24364608537218874524 x + 0.74977171025922780196 x^2)$ + 1.3699961960050668703  $x^3$  + 1.2499357445835586473  $x^5$  $+0.61959709966613015056 x^{6} + 0.17934495363941360515 x^{7}$  $+1.6126256654218867027 x<sup>4</sup> + 0.023097719346542026642 x<sup>8</sup>$  $+0.035530729803220530013)/(0.25261958170060209711 x)$  $+0.69059401225410878655 x^2 + 1.1482867716354041566 x^3$ + 0.91411295688330262764 $x^5$  + 0.43011819146645919718 $x^6$  $+0.11879383797521677027 x<sup>7</sup> + 1.2560757810940823398 x<sup>4</sup>$  $+0.014714554425812626437x^{8}+0.045239130153588090160)$ The terms of the Chebyshev series of **ChebPadeApp** and  $f_0(x)$  should agree up to the coefficient of  $T(16, x)$ . **b** chebpade(ChebPadeApp, x=-1..1,18)-chebpade(f0, x=-1..1,18);<br>-6.87  $10^{-18} T(0, x) + 1.19 10^{-17} T(1, x) - 8.39 10^{-18} T(2, x) + 4.907 10^{-18} T(3, x)$ 

 $-2.19310^{-18}T(4, x) + 3.6710^{-19}T(5, x) + 4.79610^{-19}T(6, x) - 5.09710^{-19}T(7, x)$  $+ 1.902 10^{-19} T(8, x) + 5.87 10^{-20} T(9, x) - 1.0745 10^{-19} T(10, x) + 4.614 10^{-20} T(11,$ x) + 9.83  $10^{-21} T(12, x) - 2.158 10^{-20} T(13, x) + 8.8706 10^{-21} T(14, x)$  $+2.24210^{-21}T(15, x) -3.79410^{-21}T(16, x) -9.28632145604438010^{-10}T(17, x)$  $+4.058233624340855210^{-9} T(18, x)$ 

To see how well that approximates  $f_0$ :

**plot(ChebPadeApp-f0(x),x=-1..1);**

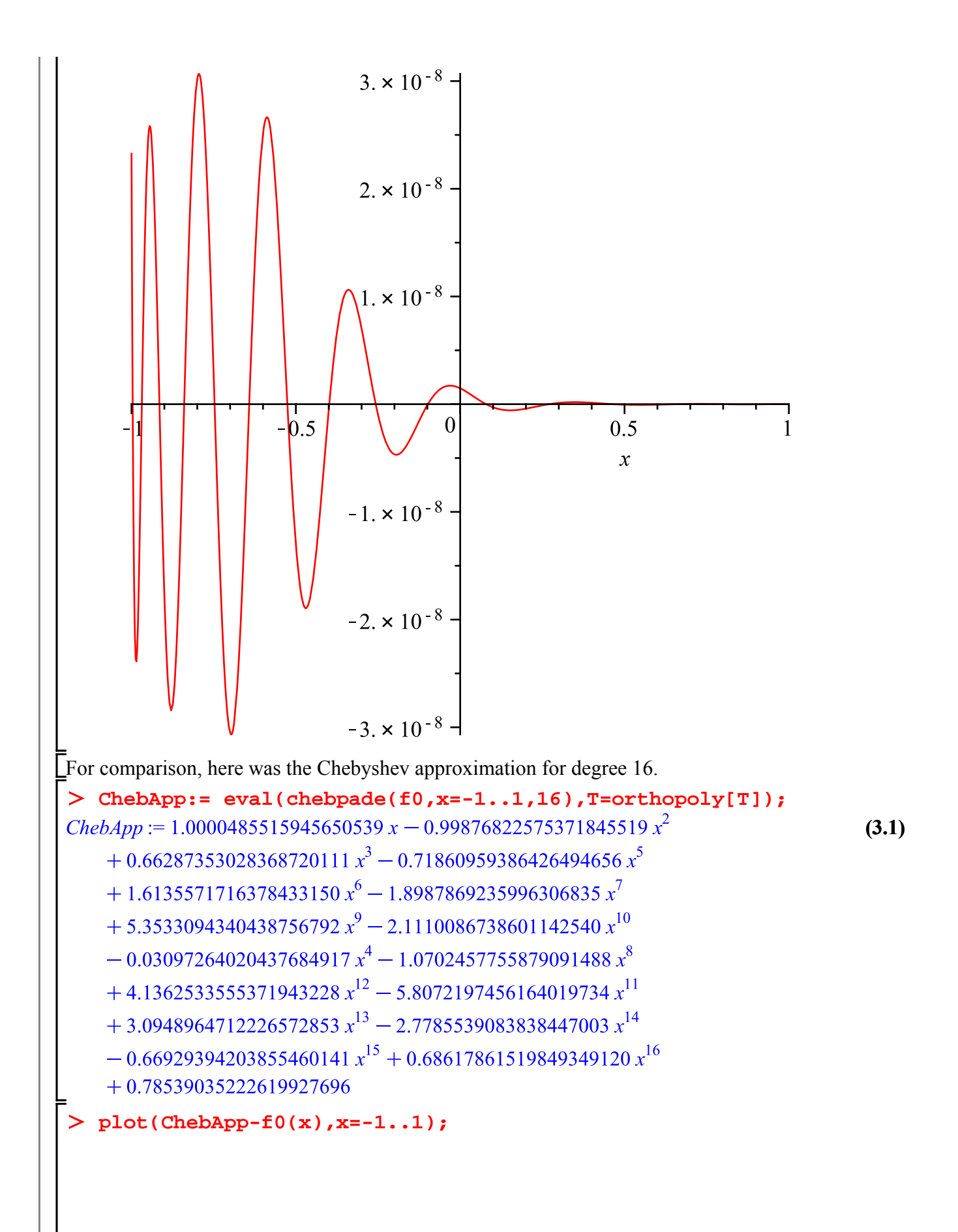

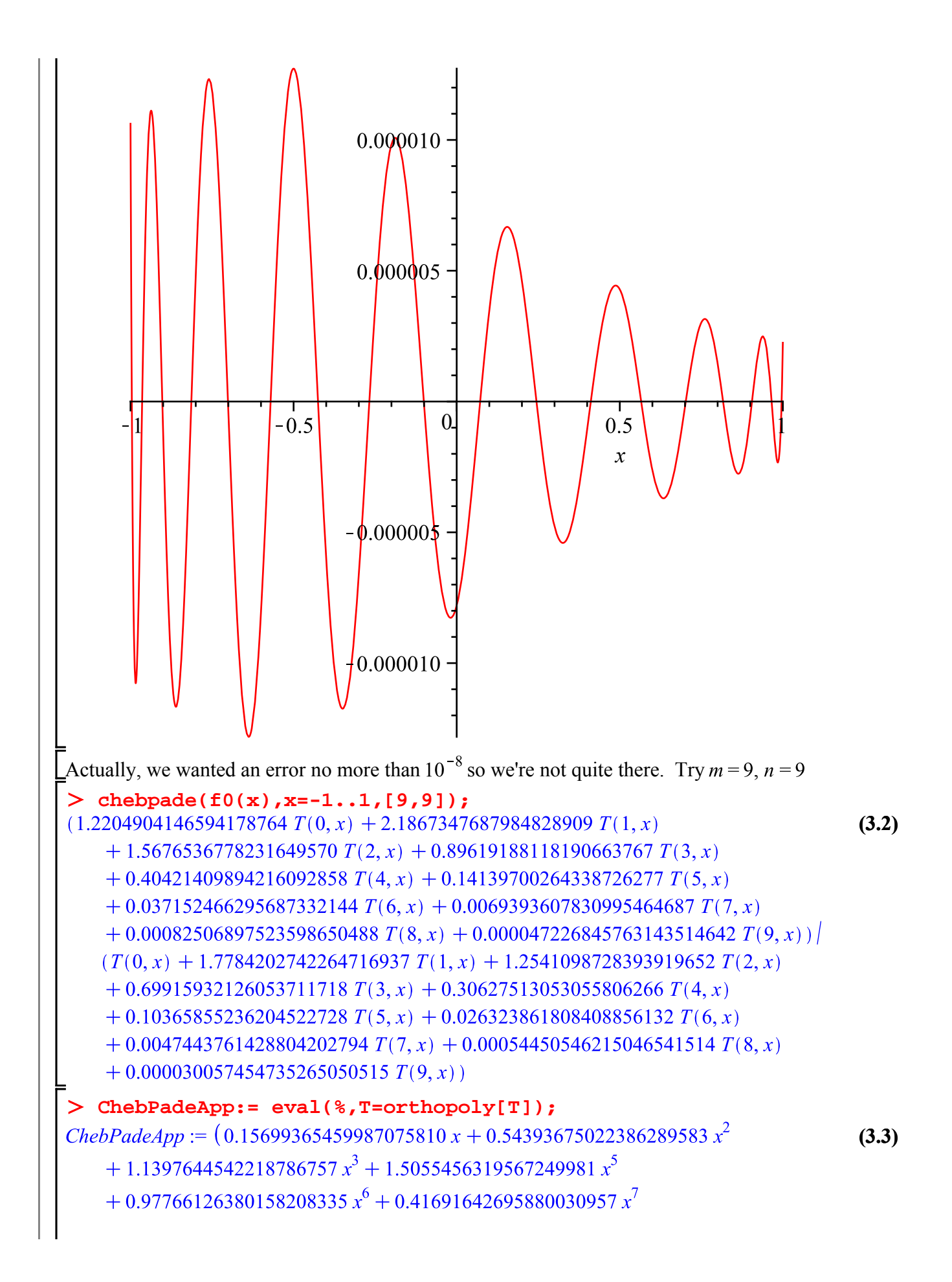

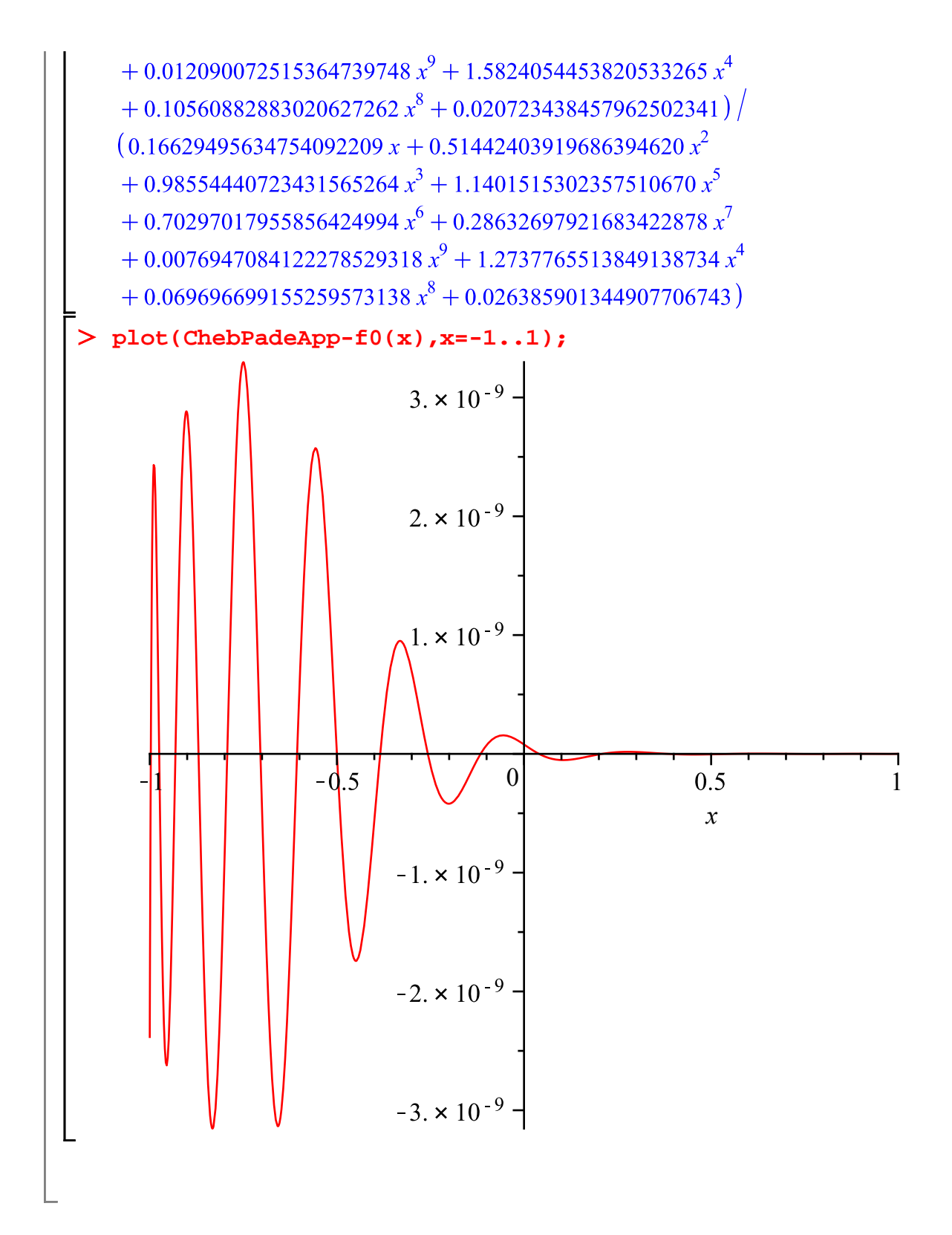

### **Maple commands introduced in this lesson:**

**quotients** option for **cfrac periodic** option for **cfrac chebpade(..., ..., [m,n])** in **numapprox** package